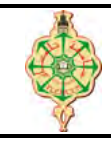

# **Contrôle Continu**

Aucun document n'est autorisé Les solutions doivent être rédigées en C Les appareils portables doivent être éteints et posés sur le bureau du surveillant

# **1** Affichage 9 pts.  $\odot$  25'

Qu'affiche les deux programmes suivants :

```
1 void main () {
2 int i=0, j = 10;
3 do
4 {
5 if (i < j) {
6 i = i+2;7 j - j8 }
9 else {
10 j=i+2;11 i - -;
12   }
13 printf ("i = \frac{1}{6}d, j = \frac{1}{6}d \n\pi", i,j);
14 } } while (i != j);
15 }
                                         1 void main () {
                                         2 int i, toto =2;
                                         3 for (i=10; i>=5; i--)4 {
                                         5 switch ( toto ) {
                                         6 case 2 : toto = i-2; break;
                                         7 case 4 : toto = toto +2; break ;
                                         8 case 8 : toto = toto/2; break;
                                         9 case 10 : toto = toto -8;
                                        10 case 6 \mid 0 : toto = toto +9; break;
                                        11 default: \text{toto} = 1; break;
                                        12 }
                                        13 printf ("toto = \sqrt{k}d \ \ln", toto);
                                        14 }
                                        15 }
```
## **2 Horaires d'ouverture 7 pts.**  $\bigcirc$ 35'

Une banque est ouverte de 8h00 à 12h00 et de 14h00 à 17h00 sauf le jeudi après-midi et le vendredi toute la journée. On rappelle que l'heure est un entier compris entre 0 et 23 et que le jour peut être associé à un entier de 1 à 7 (1 : samedi, 2 : dimanche,..., 7 : vendredi).

Écrire un programme qui :

- 1. demande à l'utilisateur de saisir un jour et une heure jusqu'à ce que la réponse convienne.
- 2. affiche ensuite le message "Votre banque est ouverte" si la banque est ouverte, et "Désolé, votre banque est fermée" sinon.
- 3. indique quand et à quelle heure l'utilisateur peut revenir si la banque est fermée.

Voici quelques exemples d'exécution de ce programme :

- > Donnez le jour : 10
- > Donnez le jour : -3
- > Donnez le jour : 4
- > Donnez l'heure : 32
- > Donnez l'heure : 26
- > Donnez l'heure : 18
- > Désolé, votre banque est fermée
- > revenez demain à 8h
- > Donnez le jour : 2 > Donnez l'heure : 13
- > Désolé, votre banque est fermée

```
> revenez à 14h
```
- > Donnez le jour : 0
- > Donnez le jour : 6
- > Donnez l'heure : -12
- > Donnez l'heure : 100
- > Donnez l'heure : 13
- > Désolé, votre banque est fermée
- > revenez samedi à 8h

### <span id="page-1-0"></span>**3** Les grains de blé sur l'échiquier de Sissa  $4$  pts.  $\odot$ 30'

L'historien Abu-l'Abbas Ahmad Ibn Khallikan rapporte que le roi indien Shirham, qui s'ennuyait beaucoup et cherchait à se distraire demande qu'on lui invente un jeu pour le distraire. Le sage Sissa ben Dahir invente alors le jeu d'échecs. Pour remercier Sissa, le roi, enthousiasmé, lui demande de choisir sa récompense. Celui-ci répondit : *« Que Votre Majesté accepte de me donner un grain de blé pour la première case de l'échiquier, deux pour la seconde, quatre pour la troisièreme, et ainsi de suite, en doublant jusqu'à la soixantequatrième case. »*

Écrire un programme permettant de calculer le nombre d'années de production de blé qu'il faudrait pour remplir l'échiquier sachant que le poids d'un grain de blé est 0,038 g et que la production annuelle mondiale de blé est estimé aujourd'hui à 752 millions de tonnes.

#### Z**Indices.**

- $-1$  tonne =  $10^3$  kg
- comme indiqué sur la figure ci-contre, le contenu de chaque case est :
	- 1ère case : 1 grain
	- $-2^{\text{ème}}$  case : 2 grains
	- $-3$ <sup>ème</sup> case : 2<sup>2</sup> grains
	- $4^{\rm \`eme}$  case :  $2^3$  grains
	- $\dots$
	- 64<sup>ème</sup> case :  $2^{63}$  grains
- l'échiquier contiendra donc  $1+2^1+2^2+2^3+2^4+...+2^{63}$
- $-$  n'oubliez pas que  $2^n = 2^{n+1} 2^n$

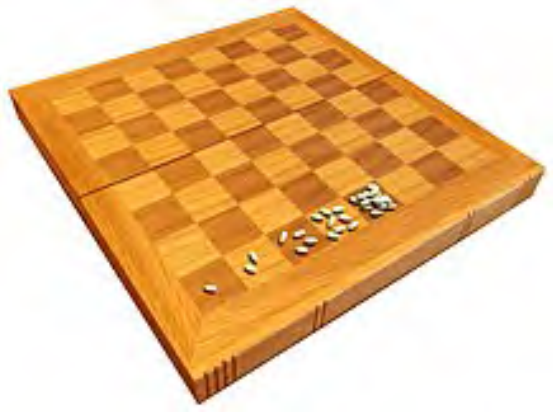

*« Bon courage »*

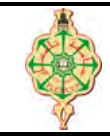

## **Correction du contrôle continu**

Aucun document n'est autorisé Les solutions doivent être rédigées en C Les appareils portables doivent être éteints et posés sur le bureau du surveillant

# **1** Affichage 9 pts.  $\odot$  25'

Qu'affiche les deux programmes suivants :

```
1 void main () {<br>2 int i=0.
       int i=0, j=10;
3 do
4 {
5 if (i < j) {
6 i = i+2;7 j - i8 }
\begin{array}{ccc} 9 & & \text{else} \end{array}<br>10 i
                j = i + 2;11 i - -;
12   }
13 printf ("i = \frac{1}{6}d, j = \frac{1}{6}d \n\pi", i,j);
14 } } while (i != j);
15 }
```

```
1 void main () {
 2 int i, toto =2;
3 for (i=10; i>=5; i--)4 {
5 switch ( toto ) {
 6 case 2 : toto = i-2; break;
7 case 4 : toto = toto + 2; break;
8 case 8: toto = toto/2; break;
9 case 10 : \text{toto} = \text{toto} - 8;<br>10 case 6 \mid 0 : \text{toto} = \text{tob}case 6 || 0 : \text{toto} = \text{toto} + 9; \text{break};11 default: \text{toto} = 1; break;
12 }
13 printf ("toto = \sqrt{k}d \ \ln", toto);
14 }
15 }
```
#### **Solution**

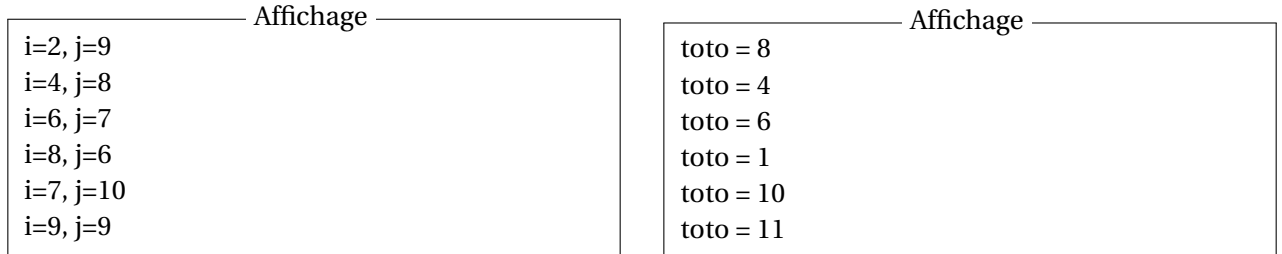

### **2 Horaires d'ouverture 7 pts.**  $\odot$  35'

Une banque est ouverte de 8h00 à 12h00 et de 14h00 à 17h00 sauf le jeudi après-midi et le vendredi toute la journée. On rappelle que l'heure est un entier compris entre 0 et 23 et que le jour peut être associé à un entier de 1 à 7 (1 : samedi, 2 : dimanche,..., 7 : vendredi).

Écrire un programme qui :

- 1. demande à l'utilisateur de saisir un jour et une heure jusqu'à ce que la réponse convienne.
- 2. affiche ensuite le message "Votre banque est ouverte" si la banque est ouverte, et "Désolé, votre banque est fermée" sinon.
- 3. indique quand et à quelle heure l'utilisateur peut revenir si la banque est fermée.

Voici quelques exemples d'exécution de ce programme :

- > Donnez le jour : 10
- > Donnez le jour : -3
- > Donnez le jour : 4
- > Donnez l'heure : 32
- > Donnez l'heure : 26
- > Donnez l'heure : 18
- > Désolé, votre banque est fermée > revenez demain à 8h
- > Donnez le jour : 2
- > Donnez l'heure : 13
- > Désolé, votre banque est fermée
- > revenez à 14h
- > Donnez le jour : 0
- > Donnez le jour : 6
- > Donnez l'heure : -12
- > Donnez l'heure : 100
- > Donnez l'heure : 13
- > Désolé, votre banque est fermée
- > revenez samedi à 8h

#### **Solution**

```
1 void main ()
2 {
3 int jour, heure, ouverte ;
4 int apres17h, avant8h, entre12het14h;
5 do {
6 printf ("1: Samedi, 2: Dimanche, ..., 7: vendredi \n");
7 printf (" Donner le numero du jour : ") ;
8 \text{ss} \cdot \text{snf} ("\d", \text{\delta} \cdot \cdot \cdot \cdot \cdot \cdot \cdot \cdot \cdot \cdot \cdot \cdot \cdot \cdot \cdot \cdot \cdot \cdot \cdot \cdot \cdot \cdot \cdot \cdot \cdot \cdot \cdot \cdot \cdot \cdot \c
9 } while ( jour < 1 || jour > 7) ;
10
11 do {
12 printf ("Donner l'heure [0..23] : ");
13 scanf ("%d", & heure);
14 } while ( heure < 0 || heure > 23) ;
15
16 ouverte = (heure >=8&&heure <12&&jour!=7) | | (heure >=14&&heure <17&&jour <6);
17 apres17h = heure >=17 && jour !=6 ;
18 avant8h = heure <8 && jour !=7;
19 entre12het14h = heure \langle 14 \ \&\& jour \langle 6 \rangle;
20 if ( ouverte )
21 printf ("Votre banque est ouverte \n");
22 else {
23 printf ("Desole ! votre banque est fermee \n");
24 if ( apres17h )
25 printf ("Revenez demain a 08h\ n");
26 else if( avant8h )
27 printf ("Revenez a 08h\n");
28 else if ( entre12het14h )
29 printf ("Revenez a 14h\n");
30 else
31 printf ("Revenez samedi a 08h\n");
32
33 }
34 }
```
## **3** Les grains de blé sur l'échiquier de Sissa  $4$  pts.  $\odot$ 30'

L'historien Abu-l'Abbas Ahmad Ibn Khallikan rapporte que le roi indien Shirham, qui s'ennuyait beaucoup et cherchait à se distraire demande qu'on lui invente un jeu pour le distraire. Le sage Sissa ben Dahir invente alors le jeu d'échecs. Pour remercier Sissa, le roi, enthousiasmé, lui demande de choisir sa récompense. Celui-ci répondit : *« Que Votre Majesté accepte de me donner un grain de blé pour la première case de l'échiquier, deux pour la seconde, quatre pour la troisièreme, et ainsi de suite, en doublant jusqu'à la soixantequatrième case. »*

Écrire un programme permettant de calculer le nombre d'années de production de blé qu'il faudrait pour remplir l'échiquier sachant que le poids d'un grain de blé est 0,038 g et que la production annuelle mondiale de blé est estimé aujourd'hui à 752 millions de tonnes.

#### <span id="page-4-0"></span>Z**Indices.**

- $-1$  tonne =  $10^3$  kg
- comme indiqué sur la figure ci-contre, le contenu de chaque case est :
	- $-1$ <sup>ère</sup> case : 1 grain
	- $-2^{\text{eme}}$  case : 2 grains
	- $3^{\rm \`eme}$  case :  $2^2$  grains
	- $4^{\rm \`eme}$  case :  $2^3$  grains

$$
-\;...
$$

- $\rm\,64^{eme}\,case\,{:}\,2^{63}\,grains$
- l'échiquier contiendra donc  $1+2^1+2^2+2^3+2^4+...+2^{63}$
- $-$  n'oubliez pas que  $2^n = 2^{n+1} 2^n$

#### **Solution**

Selon les indices susmentionnés on a :

 $-2^0 = 2^1 - 2^0$  $-2^1 = 2^2 - 2^1$  $-2^2 = 2^3 - 2^2$ — ...  $-2^{62} = 2^{63} - 2^{62}$  $-2^{63} = 2^{64} - 2^{63}$ 

On a donc:  $b1 + 2^1 + 2^2 + 2^3 + 2^4 + ... + 2^{63} = 2^1 - 2^0 + 2^2 - 2^1 + 2^3 - 2^2 + ... + 2^{63} - 2^{62} + 2^{64} - 2^{63}$ Si on additionne membre à membre, on obtient :  $2^{\chi} - 2^0 + 2^{\chi} - 2^{\chi} + 2^{\chi} - 2^{\chi} + ... + 2^{\beta \tilde{3}} - 2^{\beta \tilde{2}} + 2^{64} - 2^{\beta \tilde{3}} =$  $2^{64} - 2^0 = 2^{64} - 1.$ 

```
1 void main ()
 2 {
 3 double poidsGrain = 0.038 , prodAnnuelle = 752;
 4 double nbrTotaldeGrain , poidsTotal , prodAnnuellEnGramme ;
         double nbrAnnees;
 6 nbrTotaldeGrain = pow (2, 64)-1;<br>7 poidsTotal = nbrTotaldeGrain*po
 7 poidsTotal = nbrTotaldeGrain*poidsGrain;<br>8 prodAnnuellEnGramme = prodAnnuelle*pow(1
 8 prodAnnuellEnGramme = prodAnnuelle*pow (10,12);<br>9 nbrAnnees = poidsTotal/prodAnnuellEnGramme;
9 nbrAnnees = poidsTotal/prodAnnuellEnGramme;<br>10 printf ("Il faut "Alf annees \n", nbrAnnees);
         printf ("Il faut ","1f annees \n", nbrAnnees);
11 }
12 }
```
**EXPE.** Une autre solution calculant le total des grains de blé sur l'échiquier en utilisant une boucle est également envisageable.

*« Bon courage »*

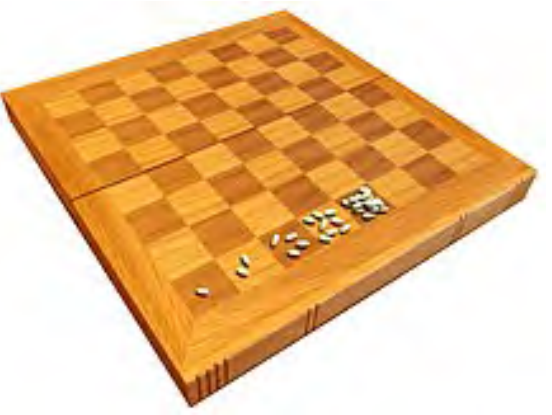